# Dialogflow historic release notes

Dialogflow originally launched as a product called Api.ai and was hosted at the like-named site. Later, it was renamed to Dialogflow and was hosted at the dialogflow.com site. In 2019, the documentation content at Dialogflow.com was moved to the Google Cloud Platform and Actions on Google documentation sites.

The release notes below were copied from the dialogflow.com site as part of this move.

See the current [release notes](https://cloud-dot-devsite.googleplex.com/dialogflow-enterprise/docs/release-notes).

# November 15, 2017

### **New supported languages**

- en-IN
- es-419
- es-ES

# November 1, 2017

### **New Prebuilt Agents**

- Coffee Shop
- Dining Out
- Event Search
- Jokes
- Local Services
- Reminders
- Tourism

# October 10, 2017

API.AI is now Dialogflow! Read more here!

#### **New Features**

### **Inline code editor powered by Cloud Functions for Firebase**

To help you get started with fulfillment, Dialogflow has an integrated fulfillment editor powered by Cloud Functions for Firebase. Just enable it and start coding! See our docs and how-to guide.

October 4, 2017

### **New Features**

### **Multi-language Agents**

Additional root languages and locales can now be added to agents, allowing you to develop for multiple regions. See our doc for more information.

### **Interaction Logging Options**

In order to facilitate agent development that may require stricter compliance, you can now disable interaction logging as well as delete individual training entries. See our Training doc for more information.

#### **Improvements**

- Follow-up intents are now available for all supported languages.
- Addition of new Protocol Version 20170712.
- Added @meta.place-attraction and @meta.geo-state system entities.

# August 9, 2017

**Bug fixes and general improvements**

July 26, 2017

**Bug fixes and general improvements**

July 7, 2017

**New System Entities**

- @sys.flight-number Alphanumeric flight numbers ("LH4234") Available in EN, DE, ES, FR, IT, JA, RU, ZH-CN
- @sys.geo-city-gb Cities in Great Britain ("Manchester") Available in EN only
- @sys.geo-state-gb States in Great Britain ("Scotland") Available in EN only
- @sys.geo-county-gb Counties in Great Britain ("Aberdeenshire") Available in EN only

### **Bug fixes and general improvements**

# May 17, 2017

### **New Features**

### **Actions on Google Rich Responses**

Build content rich responses when using the Actions on Google integration. See our doc for more information.

### **Analytics**

See how your agents are performing with our new Analytics.

# May 10, 2017

### **New Features**

### **Training and Machine learning settings for Japanese**

Training and Machine learning settings are available for Japanese.

### **Improvements**

### **Improved Test Console**

Rich messages are now displayed in test console.

### **New System Entities**

### *German*

● @sys.location - match all possible references to a location (e.g. postal codes, countries, cities, countries' administrative areas, full addresses, street names etc.);

- @sys.street-address part of Germany/Austria/Switzerland address containing either street name or street name in combination with building number and/or suite/office number. Doesn't include city, state, country or zip code;
- @sys.zip-code 5 digit Germany postal codes, 4 digit Austria/Switzerland postal codes.

# *Spanish*

- @sys.location match all possible references to a location (e.g. postal codes, countries, cities, countries' administrative areas, full addresses, street names etc.);
- @sys.street-address part of Spain/Argentina address containing either street name or street name in combination with building number and/or suite/office number. Doesn't include city, state, country or zip code;
- @sys.zip-code 5 digit Spain postal codes, 8 alphanumeric characters postal codes in Argentina.

# *French*

- @sys.location match all possible references to a location (e.g. postal codes, countries, cities, countries' administrative areas, full addresses, street names etc.);
- @sys.street-address part of France/Canada address containing either street name or street name in combination with building number and/or suite/office number. Doesn't include city, state, country or zip code;
- @sys.zip-code 5 digit France postal codes, 6 alphanumeric characters postal codes in Canada.

# *Italian*

- @sys.location match all possible references to a location (e.g. postal codes, countries, cities, countries' administrative areas, full addresses, street names etc.);
- @sys.street-address part of Italy address containing either street name or street name in combination with building number and/or suite/office number. Doesn't include city, state, country or zip code;
- @sys.zip-code 5 digit Italy postal codes, 4 digit Switzerland postal codes.

# *Japanese*

- @sys.geo-country list of short and full names of country;
- @sys.geo-state-jp list of provinces in Japan (e.g. 山口県, 東京都, 北海道);
- @sys.geo-county-jp list of districts of Japan (郡), which is on the level below prefecture and above town/village (e.g. 古宇郡, 三方郡 etc.);
- @sys.geo-city list of Japan cities/town/villages and the world's major cities;
- @sys.location match all possible references to a location (e.g. postal codes, countries, cities, countries' administrative areas, full addresses, street names, POI, stations etc.);
- @sys.address full Japan address;
- @sys.street-address part of Japan address containing either street name or street name in combination with building number and/or suite/office number. Doesn't include city, state, country or zip code;
- @sys.zip-code 7 digit Japan postal codes;
- @sys.place-attraction-jp list of main tourist attractions in Japan;
- @sys.unit-currency match a number plus currency name;
- @sys.currency-name list of currencies;
- @sys.color list of colors;
- @sys.language list of language names.

# *Portuguese and Brazilian Portuguese*

- @sys.location match all possible references to a location (e.g. postal codes, countries, cities, countries' administrative areas, full addresses, street names etc.);
- @sys.street-address part of Portugal/Brazil address containing either street name or street name in combination with building number and/or suite/office number. Doesn't include city, state, country or zip code;
- @sys.zip-code 7 digit Portugal postal codes, 8 digit Brazil postal codes;
- @sys.geo-country list of short and full names of country;
- @sys.language list of language names.

# *Russian*

- @sys.location match all possible references to a location (e.g. postal codes, countries, cities, countries' administrative areas, full addresses, street names etc.);
- @sys.street-address part of Russia address containing either street name or street name in combination with building number and/or suite/office number. Doesn't include city, state, country or zip code;
- @sys.zip-code 6 digit Russia/Belarus postal codes, 5 digit Ukraine postal codes;
- @sys.language list of language names.

# *Traditional Chinese, Simplified Chinese, and Cantonese*

- @sys.location match all possible references to a location (e.g. postal codes, countries, cities, countries' administrative areas, full addresses, street names etc.);
- @sys.street-address part of China/Taiwan address containing either street name or street name in combination with building number and/or suite/office number. Doesn't include city, state, country or zip code;
- @sys.zip-code 6 digit China postal codes, 5 digit Taiwan postal codes.

See this page for detailed information on returned object structure for these entities.

# May 4, 2017

### **New Features**

### **Google Accounts for login**

In order to improve security, we are using Google for login authentication.

### *Google Cloud Platform linking and Agent Sharing*

When you create an agent, it is automatically connected to a Google Cloud Project.

This lets you to share your agent with other users, allowing for collaboration and review. More information can be found here.

### **Prebuilt Agents for more languages**

Prebuilt agents are now available more languages: Spanish, French, Japanese, Italian, Portuguese, Brazilian Portuguese, German, Russian, Chinese (Simplified), Chinese (Cantonese), and Chinese (Traditional) as well.

### **Rich Messages for Skype**

Skype integration supports rich messages now.

### **Improvements**

### **Small Talk update**

The Small Talk customization has been updated. If you use it in your business logic, please review the changes here. If you're ready, you can apply the changes right now by clicking the "UPDATE" switch here. Otherwise, the changes will be applied automatically on May 29, 2017.

### **Updated Response Builder**

You can now define integration specific responses for one-click integrations using our updated response builder. More information can be found here.

### **"Ambient" feature for Slack integration**

In Slack integration settings, you can define either your Slack bot will process all messages in the channel or only those messages that start with bot's handle.

### **Other**

● Changed the name of "Agent Demo Page" to "Web Demo"

April 26, 2017

### **ASR/TTS Sunset**

In an effort to simplify API.AI's architecture and leverage some of the best in class technology made available to us after our acquisition from Google, we'll be sunsetting our automatic speech recognition (ASR) and text-to-speech services (TTS) solutions on May 29th 2017. After this date the ASR and TTS endpoints will no longer work.

Customers wanting to use ASR are encouraged to use Google's Cloud Speech API as an alternative. For TTS there a number of platform specific options (Android, Web and iOS).

# March 29, 2017

#### **New Features**

### **Prebuilt Agents**

These agents were developed by the API.AI team and provide a foundational base for building your conversational interface.

Read more here.

#### **Follow-up Intents**

These nested intents provide an easier, more visual method of designing your conversations, while addressing the need for follow-up/confirmation responses.

Read more here.

#### **Batch Operations**

You can now copy, move, or delete multiple intents and entities with batch operations.

Read more about batch operations with intents and entities.

#### **Improvements**

#### **New System Entities**

● @sys.location - match all possible references to a location (e.g. postal codes, countries, cities, countries' administrative areas, full addresses, street names, venue names, POI etc.). This entity returns object.

- @sys.unit-information match number plus units of information (e.g. 2GB, 250 megabytes)
- @sys.unit-information-name match units of information (e.g. bytes, megabytes etc.)

#### **Slack**

New, faster Slack integration. Switch as soon as possible, as the previous version will be deprecated. It only takes a minute!

Read the updated guide here.

#### **Changes**

#### **Domain Deprecation**

Domains in English are being deprecated, with other languages following at a later date. If you are using domains in your products, please consider using our new agents from the Prebuilt Agents.

# February 9, 2017

#### **New Features**

#### **Invoking Event from Webhook**

Now you can invoke events not only via /query requests, but also from your web service. Read more in the documentation.

#### **"lang" Parameter in Response to Queries**

The "lang" parameter is now returned in the response to /query requests. Therefore, you can use this parameter in your web service.

#### **Export/Import Customized Small Talk**

Now your customized responses to the most popular Small Talk questions can be exported in the agent's ZIP file and reimported to a new agent.

#### **Improvements**

#### **More Agent Settings Exported**

Now the agent. json file in the exported agent contains more information about the agent settings: agent description - information about webhook settings (without the Auth field) - whether the agent is public or private

See a complete list of exported fields.

### **Improvements in System Entities**

*Improvements in System Entities for English*

- The@sys.date-time system entity now matches not only date and time combinations but also individual dates, times, and periods.
- Fixes in the @sys.date system entity for holidays with floating dates. Now they will return the appropriate date according to the current time or the time provided in the request (e.g., "Thanksgiving" vs "Thanksgiving 2019", "Easter last year" vs "Easter this year").
- A new system entity @sys.geo-county-us added to match US counties.
- A lot of improvements in the @sys.date-period and @sys.time-period system entities.

### *Improvements in System Entities for Russian*

● Improvements in the @sys.date-period system entities.

See a complete list of system entities.

# December 8, 2016

### **New Features**

### **Actions on Google Integration**

Actions on Google Integration allows you to integrate your agents into Google Assistant. Your integrations can help you engage users through Google Home today, and in the future, through Pixel, Allo, and many other experiences where the Google Assistant will be available.

# December 5, 2016

### **New Features**

### **Events**

**Events** is a feature that allows you to invoke intents by an **event name** instead of a user query. Read more in the documentation on Events.

### **Parameter Values for Incomplete Dates**

Now you can extract different parameter values if a user provides incomplete information about dates. For more information, read this section.

### **Webhook for Slot Filling**

We added the possibility to send requests for required parameters from API.AI to your web service via webhook.

### **Webhook for Domains**

You can also send requests matched by Domains to your web service via webhook.

# November 16, 2016

### **New Features**

### **Agent Settings Export**

When you export your agent, some agent settings are exported in a separate . json file and can be reimported to a new agent.

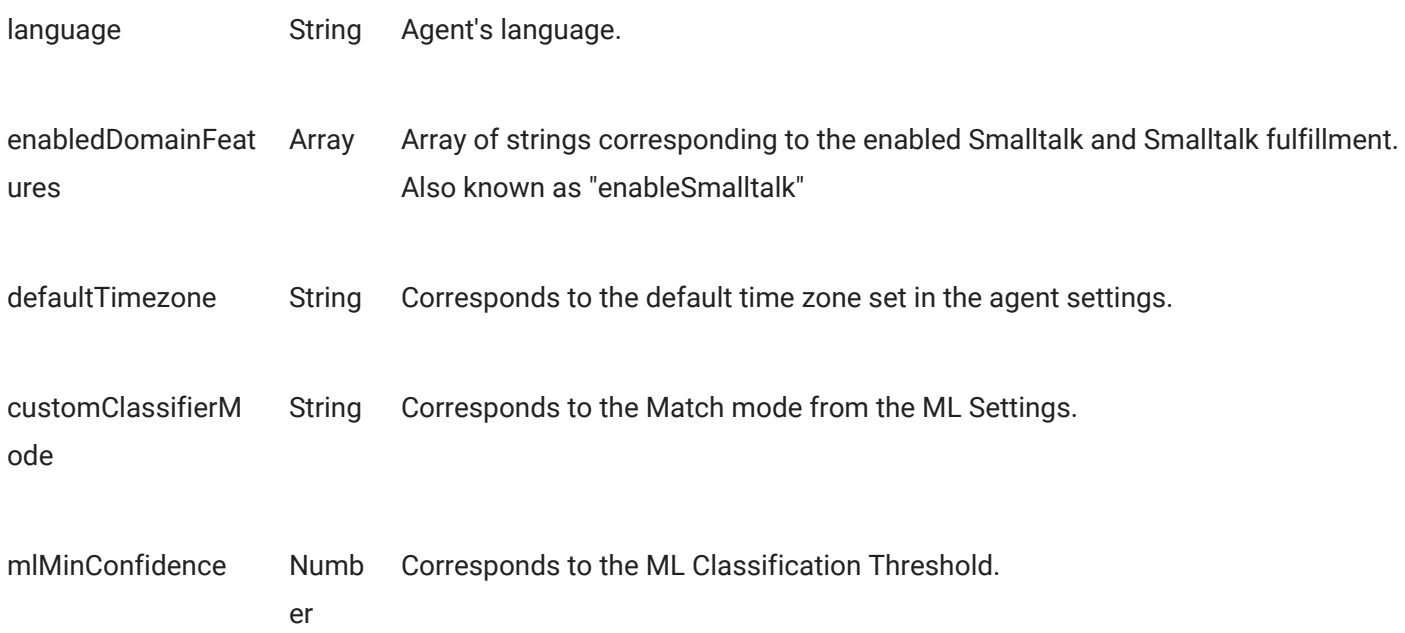

### **Updated Features**

### **Missing/empty "sessionId" Error Message**

Now an error message will be returned for query requests with missing "sessionId" parameter or "sessionId" empty parameter value.

### **LINE Integration Updates**

A new LINE integration has been released. The old LINE bots have been disabled since LINE announces that *"All BOT API Trial Accounts are scheduled to be deleted on November 16."* To integrate your API.AI agent into the LINE messenger, follow the instructions on the LINE integration panel.

### **Improvements**

### **Quick replies Improvement**

Now you can customize the default system message displayed for quick replies. To do so, fill in the 'Title' field of the Quick replies element.

### **Slack Buttons Improvement**

A new field – "Action URL" – was added to the Slack integration settings.

If you want to use Quick replies and Cards in your Slack bot, you need to copy the 'Action URL' value from the API.AI Slack integration settings and paste it into the 'Request URL' field from the Interactive Messages section of your Slack app settings.

# November 3, 2016

### **New Features**

### **Rich Messages**

Now your agents can send multiple messages in response to user queries. Besides text messages, you can add images, cards, buttons, and other content for sending it to your bot users through the following one-click integrations: Facebook Messenger, Kik, Slack, and Telegram.

Read more here.

### **Parameters with List Values**

Now parameters can return list values. See the documentation for details.

### **Original Request in Webhooks**

Now the request metadata information from integrated messaging platforms is passed to integrated webhooks. See the information on the "originalRequest" parameter in the documentation on query parameters and a sample request to a web service.

### **Machine Learning for More Languages**

Besides English, Spanish, and German, machine learning is now supported for French, Italian, Russian, and Simplified Chinese.

# September 6, 2016

### **New Features and Improvements**

### **Improved UI in Intents**

We've launched an improved version of the user interface for intents.

### What's new:

● You can search by keyword in examples

### What changed:

- The field for adding new examples moved to the top of the 'User says' section.
- New examples are added to the top of the list.
- Machine learning toggle moved to 'More options' to disable machine learning in a specific intent, click the 'More options' button next to the 'Save' button and choose 'Disable ML'.
- The 'Enter' key doesn't work as automatic annotation trigger in examples.
- It works faster!

### **New system entities:**

- @sys.street-address
- @sys.zip-code

# September 1, 2016

### **New Features**

Now you can use our Java SDK for sending query requests to Api.ai.

# August 25, 2016

### **New Features**

### **Api.ai Twitter Integration**

Now you can create Twitter bots with natural language understanding based on the Api.ai technology. More in documentation.

### **Api.ai Twilio IP Messaging Integration**

Create Twilio IP Messaging bots with natural language understanding based on the Api.ai technology. More in documentation.

# August 22, 2016

### **NEw Features**

### **ML Classification Threshold**

Now you can define a threshold value in the range from 0 to 1 for the parameter "score" returned in JSON response to queries. If the returned value is less than the threshold value, then a fallback intent will be triggered or, if there is no fallback intents defined, no intent will be triggered.

To change the threshold value, go to your agent settings > ML Settings > ML Classification Threshold.

July 27, 2016

### **New Features**

### **Emoji Support**

Now you can use emojis in an agent's speech response, as well as in entities and intents. Just copy and paste an emoji where you need it to be matched or displayed.

### **Improvements**

### **Improved Version of Speech Response Variant Display**

If there are two or more variants defined in Speech Response, they will be unrepeatable until all options have been used. The same applies to Prompts for required parameters.

July 21, 2016

### **New Features**

### **Fallback Intent**

Now you can create fallback intents for managing responses to the user's inputs that are not matched by other intents or enabled domains.

Moreover, in a newly created agents, a default fallback intent comes pre-defined. Read more in the documentation.

### **Machine Learning Settings – Match Mode**

Now you can choose between two different machine learning match modes depending on your agent's nature.

- **Hybrid match mode** fits best for agents with a small number of examples in intents and/or wide use of templates syntax and composite entities.
- **ML only match mode** can be used for agents with a large number of examples in intents, especially the ones using @sys.any.

**Note:** This feature is currently only available for agents in English and German.

To switch between the modes, go to your agent settings > ML Settings.

More in documentation.

# July 7, 2016

#### **New Features**

#### **Api.ai Spark Integration**

Now you can create **Spark bots** with natural language understanding based on the Api.ai technology. Documentation.

#### **Domains for German**

If you are building Api.ai agents in German, you can now enable the following built-in domains:

- Call
- Email
- Messages
- Nicknames
- Translate
- Weather

# June 23, 2016

### **New Features**

### **Responses Customization in Small Talk Domain**

You can customize responses to the most popular requests within the Small Talk domain. This feature is currently available for English language.

### **Ability to Upload Logs for Training**

Upload sample user inputs in a .txt file or in a .zip archive with multiple .txt files. See where to find the button.

### **LINE Messanger Integration**

Now you can create LINE bots with natural language understanding based on the Api.ai technology. Documentation.

June 16, 2016

#### **New features**

#### **Api.ai Skype Integration**

Now you can create **Skype bots** with natural language understanding based on the Api.ai technology. Documentation.

#### **Api.ai Tropo Integration**

This integration allows you to easily create **Tropo bots** with natural language understanding based on the Api.ai technology. Documentation.

#### **Agent Demo Page**

You can now **publicly share your agent** with others through a custom webpage. Documentation.

**Redesigned Features**

**Redesigned Integrations Page**

To set up an integration, just click **Integrations** in the left side menu of your developer console and select a desired integration.

### **Redesigned Fulfillment Page**

To set up a webhook, click on **Fulfillment** in the left side menu of your developer console.

### **Referencing Parameter Values in Speech Response**

If an intent is designed in such a way that some parameters can return empty values after the intent has been triggered, the variants of Speech Response that contain references to the parameters with empty values won't be given as speech responses. Make sure to define different variations of Speech Response for such intents.

For example, if an intent has 2 parameters and may return both or any of them with empty value, and you want to reference parameter values in Speech Response, make sure to define at least 4 variants of Speech Response: - referencing both parameter values, - referencing the 1st parameter value, referencing the 2nd parameter value, - without any reference to the parameter values.

May 16, 2016

### **New Features**

### **Api.ai Telegram Integration**

Now you can create Telegram bots with natural language understanding based on the Api.ai technology. Documentation.

### **Api.ai Twilio Integration for SMS**

This integration allows you to easily create Twilio bots with natural language understanding based on the Api.ai technology. Documentation.

# May 11, 2016

### **New Feature**

Now you can enable and disable individual domains.

# May 2, 2016

### **New Features**

**Api.ai Kik Integration** allows you to easily create Kik Messenger bots with natural language understanding based on the Api.ai technology.

Find the documentation here.

April 27, 2016

### **New Features**

Added new **/contexts** endpoint. It allows to retrieve currently active contexts, add new contexts, or delete currently active contexts for the specified session Id.

Read more in the documentation.

# April 15, 2016

### **New Features**

**Api.ai Facebook Integration** allows you to easily create Facebook Messenger bots with natural language understanding based on the Api.ai technology.

Find the documentation here.

# April 4, 2016

### **New Features**

- Now you can send geographical coordinates in the query.
	- In a POST /query request, use this format: "location": {"latitude": 37.4256293, "longitude":-122.20539}
	- In a GET /query request, add latitude and longitude as regular parameters: &latitude=37.459157&longitude=-122.17926
- Subscription key is no longer needed. If you're using our old SDKs, just use any string value.

● You can now reference parameter values in the prompts for required parameters. The principle is the same as in Speech Response section. Note that it will work only for the parameters that have been already collected in the intent.

# March 23, 2016

### **New Features**

Additional options in the /entities endpoint: now you can manipulate entities on the entry level.

- POST / entities/ { eid } / entries allows to add new entries to the specified entity
- $\bullet$  PUT /entities/{eid}/entries allows to update entries in the specified entity
- DELETE /entities/{eid}/entries allows to delete entries from the specified entity

### Read more here

### **Also**

Added a sample webhook implementation. See the description.

# March 8, 2016

### **New Features**

**Slack integration**. Creating and training smart conversational Slack bots has just become as simple as it can be. Our single-button integration with Slack means no coding.

Step 1: Design

Train your Api.ai agent as usual, by providing just a few examples of how people may talk to your bot, and we'll take care of managing the conversation. Your users can chat naturally – no need to memorize special commands.

Step 2: Connect

Connect your bot to your web service to fulfill user requests (users don't want to just chat, right?).

Step 3: Launch!

Read the docs here.

# February 26, 2016

### **New Features**

**Annotation** automatically highlights the meaningful parts of the examples in intents and chooses which entities should be used for processing.

For example, you write, "find a hotel in Rome from July 16 till July 25". Api.ai uses Machine Learning to define and highlight the relevant information and assigns the right entities to these intents. And you can edit the annotated parts as needed. **Webhooks** allow adding your own business logic to intents. As an example, if you'd like to search your database or call a web service to fulfill an intent, you can now do this by using our webhook capability.

See details here.

### **Changes**

- Updated Machine Learning algorithms for quicker learning, better understanding, and faster processing of requests.
- Multiple changes in UI to make the smartest agents quicker.
- Optimizations in platform to improve stability and performance.

# November 9, 2015

### **New Features**

- Slot filling allows very easily build dialogs that collect several parameters from users.
- User entities allow entity value to be re-defined on the user/session level. A good scenario could be when you have a @playlist entity that has generic playlist. As playlists are user-specific, @playlist entity could be defined in a request or for a given session.
- Ability to set context lifespans and clear contexts right in the developer console.
- Microsoft Cortana and Amazon Alexa.
- New system entity types @sys.ordinal, @sys.any-except

### **Changes**

- User entities and context parameters are now supported in Android and iOS SDKs.
- iOS SDK now supports Mac OS X! (Yes, we probably should not call it iOS SDK anymore...).

### **Terms of Use**

● Api.ai Terms of Use have been updated as of 10.15.2015. Changes include attribution and record usage. Please find the latest version here.